# Second Prolog Programming Assignment Specification

### **Learning Abstract**

#### Tasks

- 1. Working within a nice text editor and with a good Prolog interpreter, do the nine enumerated tasks.
- 2. Craft a nicely structured document that contains representations of each of the seven tasks that you were just asked to do which produce tangible output. Moreover, be sure to title the document, and place a "learning abstract" just after the title, before presenting your work on each of the seven tasks.
- 3. Post your document to you web work site.

### **Task 1: Problem Contemplation - Towers of Hanoi**

This programming challenge affords you an opportunity to implement a state space problem solver for the Towers of Hanoi problem. Please review the problem statement, and then contemplate the representation that was presented in class.

### **Problem Statement - Towers of Hanoi**

**The three peg / three tower problem**: Three pegs/towers. Three disks large (L), medium (M), small (S). The disks are place on the pegs subject to the constraint that a larger disk "cannot appear" on top of a smaller disk. A move consists of transferring a disk, the top one, from one peg to another, placing it on top of whatever disks may be present. The task is to transfer all of the pegs from the first peg to the third peg.

**The four peg / three tower problem**: Three pegs/towers. Four disks huge (H), large (L), medium (M), small (S). The disks are place on the pegs subject to the constraint that a larger disk "cannot appear" on top of a smaller disk. A move consists of transferring a disk, the top one, from one peg to another, placing it on top of whatever disks may be present. The task is to transfer all of the pegs from the first peg to the third peg.

**The five peg / three tower problem**: Three pegs/towers. Five disks huge (H), large (L), medium (M), small (S), tiny (T). The disks are place on the pegs subject to the constraint that a larger disk "cannot appear" on top of a smaller disk. A move consists of transferring a disk, the top one, from one peg to another, placing it on top of whatever disks may be present. The task is to transfer all of the pegs from the first peg to the third peg.

For the three disk problem, represent the three disks by symbols L (large) and M (medium) and S (small). Represent the three pegs as lists, imagining the disks arranged from left to right in increasing order of size.

Then ...

- I = {((S M L) () () )}
- G = {(() () (S M L) )}
- 0 = {M12, M13, M21, M23, M31, M32}, where
  - M12 move a disk from peg 1 to peg 2
  - M13 move a disk from peg 1 to peg 3
  - M21 move a disk from peg 2 to peg 1
  - M23 move a disk from peg 2 to peg 3
  - M31 move a disk from peg 3 to peg 1
  - M32 move a disk from peg 3 to peg 2

One possible state space solution:

 $\text{M13} \Rightarrow \text{M12} \Rightarrow \text{M32} \Rightarrow \text{M13} \Rightarrow \text{M21} \Rightarrow \text{M23} \Rightarrow \text{M13}$ 

For the four disk problem, represent the four disks by symbols H (huge) and L (large) and M (medium) and S (small). Represent the three pegs as lists, imagining the disks arranged from left to right in increasing order of size. Adjust the initial state and the goal state appropriately.

Then ...

- I = {((H S M L) () () )}
- G = {(() () (S M L H) )}
- 0 = {M12, M13, M21, M23, M31, M32}, where
  - M12 move a disk from peg 1 to peg 2
  - M13 move a disk from peg 1 to peg 3
  - M21 move a disk from peg 2 to peg 1
  - M23 move a disk from peg 2 to peg 3
  - M31 move a disk from peg 3 to peg 1
  - M32 move a disk from peg 3 to peg 2

One possible state space solution:

 $\text{M13} \Rightarrow \text{M12} \Rightarrow \text{M32} \Rightarrow \text{M13} \Rightarrow \text{M21} \Rightarrow \text{M23} \Rightarrow \text{M13}$ 

For the five disk problem, represent the five disks by symbols H (huge) and L (large) and M (medium) and S (small) and T (tiny). Represent the three pegs as lists, imagining the disks arranged from left to right in increasing order of size. Adjust the initial state and the goal state appropriately.

Then ...

- I = {((S M L) () () )}
- G = {(() () (S M L) )}
- 0 = {M12, M13, M21, M23, M31, M32}, where
  - M12 move a disk from peg 1 to peg 2
  - M13 move a disk from peg 1 to peg 3
  - M21 move a disk from peg 2 to peg 1
  - M23 move a disk from peg 2 to peg 3
  - M31 move a disk from peg 3 to peg 1
  - M32 move a disk from peg 3 to peg 2

One possible state space solution:

 $M13 \Rightarrow M12 \Rightarrow M32 \Rightarrow M13 \Rightarrow M21 \Rightarrow M23 \Rightarrow M13$ 

### **Task 2: Code Contemplation**

Please review the Missionaries and Cannibals state space problem solving program that was presented in Lesson 7. Then, contemplate the following unrefined state space problem solving program for the Towers of Hanoi problem. In subsequent tasks, you will be asked to refine and demo this code.

When you are ready, place this text into a file called toh.pro. (Be sure **not** to place the "redacted code" tags in your file.) Also, place the inspector.pro file, provided as an appendix to this programming assignment, in your computational world as a sibling to the toh.pro file. Then, load this code into a Prolog process, just to be sure that everything is in order before you commence with the subsequent tasks.

% -----% ------% --- File: towers\_of\_hanoi.pro % ---- Line: Program to solve the Towers of Hanoi problem % -----:- consult('inspector.pro'). % -----------% --- make move(S,T,SSO) :: Make a move from state S to state T by SSO make\_move(TowersBeforeMove,TowersAfterMove,m12) :m12(TowersBeforeMove,TowersAft erMove). make move(TowersBeforeMove,TowersAfterMove,m13) :m13(TowersBeforeMove,Towers AfterMove). make move(TowersBeforeMove,TowersAfterMove,m21):m21(TowersBeforeMove,TowersAft erMove). make\_move(TowersBeforeMove,TowersAfterMove,m23) :m23(TowersBeforeMove,TowersAft erMove). make move(TowersBeforeMove,TowersAfterMove,m31) :m31(TowersBeforeMove,TowersAft erMove). make move(TowersBeforeMove,TowersAfterMove,m32) :m32(TowersBeforeMove,TowersAfterMove).

<<redacted: the six state space operators>>

-----% --- valid\_state(S) :: S is a valid state % -----<<redacted: valid state>> % ------% --- solve(Start,Solution) :: succeeds if Solution represents a path % --- from the start state to the goal state. solve :extend\_path([[[s,m,l],[],[]]],[],Solution), write solution(Solution). extend path(PathSoFar,SolutionSoFar,Solution) :PathSoFar = [[[],[],[s,m,l]]] ], showr('PathSoFar',PathSoFar), showr('SolutionSoFar',SolutionSoFar), Solution SolutionSoFar. extend path(PathSoFar,SolutionSoFar,Solution) :-PathSoFar = [CurrentState] ], showr('PathSoFar',PathSoFar), make\_move(CurrentState,NextState,Move), show('Move', Move), show('NextState', NextState), not(member(NextState,PathSoFar)), valid\_state(NextState), Path = [NextState | PathSoFar], Soln = [Move|SolutionSoFar], extend path(Path,Soln,Solution). % ------% --- write\_sequence\_reversed(S) :: Write the sequence, given by S, % --- expanding the tokens into meaningful strings. write solution(S) :nl, write('Solution ...'), nl, nl, reverse(S,R), write\_sequence(R),nl. <<redacted: write\_sequence>> % -----% --- Unit test programs <<redacted: the unit test programs>>

### Task 3: One Move Predicate and a Unit Test

For this task you are given some code, and simply asked to enter it and run it. The code consists of the implementation of a state space operator, and a unit test program for the operator. You are also provided with a unit test demo.

Please note that this state space operator, as well as the other five, simply moves a disk from one peg to another, whether or not the move is "legal".

#### **State Space Operator Implementation**

Please add the following code, which implements the state space operator to move a disk from peg 1 to peg 2, m12, to your toh.pro file.

```
m12([Tower1Before,Tower2Before,Tower3],[Tower1After,Tower2After,Tower3]) :Tower1Before = [H|T],
Tower1After = T, Tower2Before = L,
Tower2After = [H|L].
```

### **Unit Test Code**

Please add the following code, which performs a unit test for the m12 predicate, to your toh.pro file.

```
test__m12 :-
    write('Testing: move_m12\n'), TowersBefore =
    [[t,s,m,l,h],[],[]],
    trace('','TowersBefore',TowersBefore),
    m12(TowersBefore,TowersAfter),
    trace('','TowersAfter',TowersAfter).
```

### **Unit Test Demo**

Please run the unit test. If it works, great! Otherwise, fix what needs to be fixed. bash-3.2\$ swipl <<redacted>>

?- consult('toh.pro').
% inspector.pro compiled 0.00 sec, 7 clauses % toh.pro compiled 0.00 sec, 56 clauses true.

?- test\_\_m12.
Testing: move\_m12
TowersBefore = [[t,s,m,l,h],[],[]] TowersAfter =
[[s,m,l,h],[t],[]] true.

?-

#### Post

Please post the code that implements the state space operator, the unit test code, and the unit test demo, being sure to do so in a clear and obvious manner.

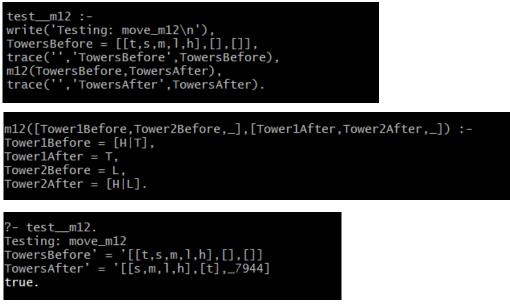

### **Task 4: The Remaining Five Move Predicates and a Unit Tests**

Please add code to implement the remaining 5 state space operators (m13 and m21 and m23 and m31 and m32). Please add a unit test program, analogous to that provided in the previous task, to test each of the five state space operators that you are asked to write for this task.

After all of the unit tests confirm that your code is good for the state space operators, perform a demo that runs all **six** unit test programs, thus assuring that all **six** state space operators are performing as they should.

#### Post

For this task, please post (1) the code for all **six** state space operators, (2) the code for all **six** unit test programs, and (3) the demo in which all **six** unit test programs are run.

| 22                                                   | m12([Tower18efore,Tower28efore,_],[Tower1After,Tower2After,_]) :-<br>Tower18efore = [H T],         |
|------------------------------------------------------|----------------------------------------------------------------------------------------------------|
| 24                                                   | Tower1After = T,<br>Tower2Before = L,                                                              |
| 26<br>27                                             | Tower2After = [H L].                                                                               |
| 28<br>29                                             | ml3([Tower1Before,_,Tower3Before],[Tower1After,_,Tower3After]) :-<br>Tower1Before = [H T],         |
| 30                                                   | Tower1After = T,<br>Tower3Before = L,                                                              |
|                                                      | Tower3After = [H L].                                                                               |
| 34                                                   | <pre>m21([Tower1Before,Tower2Before,_],[Tower1After,Tower2After,_]) :-<br/>Tower2Before[U T]</pre> |
| 36                                                   | Tower2Before = [H T],<br>Tower2After = T,<br>Tower2efter = L                                       |
| 37<br>38<br>39                                       | Tower1Before = L,<br>Tower1After = [H L].                                                          |
| 40                                                   | m23([_,Tower2Before,Tower3Before],[_,Tower2After,Tower3After]) :-<br>Tower2Before = [H T],         |
| 42                                                   | Tower2After = T,                                                                                   |
| 44                                                   | Tower3Before = L,<br>Tower3After = [H L].                                                          |
| 45<br>46                                             | m31([Tower18efore,,Tower38efore],[Tower1After,_,Tower3After]) :-<br>Tower38efore = [H T],          |
|                                                      |                                                                                                    |
| 49<br>50<br>51                                       | Towerl&Ffore = L,65;0;2M<br>Towerl&fter = [H L].                                                   |
| 52                                                   | <br>m32([Tower2Before,Tower3Before],[_,Tower2After,Tower3After]) :-                                |
| 53<br>54                                             | Tower3Before = [H T],<br>Tower3After = T,                                                          |
| 55<br>56                                             | Tower2Before = L,<br>Tower2After = [H L].                                                          |
| 20:<br>204                                           | test m12 :-                                                                                        |
| 205                                                  | write('Testing: move_m12\n'),                                                                      |
| 206<br>207                                           | <pre>IOWERSBETORE = [[[,S,m,I,N],[],[]],<br/>trace('' 'TowersBefore' TowersBefore)</pre>           |
| 208                                                  | trace('','TowersBefore',TowersBefore),<br>m12(TowersBefore,TowersAfter),                           |
| 209                                                  |                                                                                                    |
| 210                                                  |                                                                                                    |
| 211                                                  |                                                                                                    |
| 212                                                  | write('Testing: move_m13\n'),<br>TowersRefere = [[t = m ] h] [] []                                 |
| 214                                                  | TowersBefore = [[t,s,m,l,h],[],[]],<br>trace('','TowersBefore',TowersBefore),                      |
|                                                      | m13(TowersBefore,TowersAfter),                                                                     |
| 216                                                  | <pre>trace('','TowersAfter',TowersAfter).</pre>                                                    |
| 217<br>218                                           | testm21 :-                                                                                         |
| 219                                                  | write('Testing: move_m21\n'),<br>TawarRefere = [[] [t c m ] h] []]                                 |
| 221                                                  | TowersBefore = [[],[t,s,m,],h],[]],<br>trace('','TowersBefore',TowersBefore),                      |
| 222                                                  | m21(TowersBefore, TowersAfter),                                                                    |
| 221<br>222<br>223<br>224<br>224<br>225<br>226<br>227 | trace('','TowersAfter',TowersAfter).                                                               |
| 225                                                  | testm23 :-                                                                                         |
| 227                                                  | write('Testing: move_m23\n'),                                                                      |
| 228                                                  | TowersBefore = [[],[t,s,m,],h],[]],                                                                |
| 229<br>230                                           | m23(TowersBefore,TowersAfter),                                                                     |
| 231                                                  | trace(''.'TowersAfter'.TowersAfter).                                                               |
| 232<br>233                                           |                                                                                                    |
| 23:<br>234                                           | testm31 :-                                                                                         |
| 235                                                  | write('Testing: move_m31\n'),                                                                      |
|                                                      | TowersBefore = [[],[],[t,s,m,1,h]],                                                                |
| 237                                                  | trace(','TowersBefore',TowersBefore),<br>m31(TowersBefore,TowersAfter),                            |
| 239                                                  | trace('','TowersAfter',TowersAfter).                                                               |
| 240                                                  |                                                                                                    |
| 241<br>240                                           | testm32 :-<br>write('Testing: move_m32\n'),                                                        |
| 243                                                  | TowersBefore = $[[], [], [t, s, m, 1, h]],$                                                        |
| 244                                                  | trace(``,`lowersBefore`,lowersBefore),                                                             |
| 245<br>246                                           | m32(TowersBefore,TowersAfter),<br>trace('','TowersAfter',TowersAfter).                             |
| 240                                                  | lace(, Towersarter, Towersarter).                                                                  |
|                                                      |                                                                                                    |

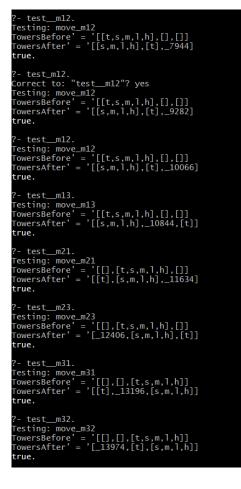

### **Task 5: Valid State Predicate and Unit Test**

In this task you are asked to write a predicate to check whether or not a state in the Towers of Hanoi problem is valid. You are also provided with a unit test program to use in assuring that your code is sound. Please review the given demo. Then please review the given test program, which are you required to use to assure that your predicate to check the validity of a state is sound.

Then write the predicate of one parameter called validstate to do what needs to be done, that is, to check to see that each of the three towers is properly formed. Once you have written the predicate, test it with the given unit tester. If it works, great! If not, fix your code for the validstate predicate.

#### **Unit Test Program Demo**

?- test\_\_valid\_state. Testing: valid\_state [[l,t,s,m,h],[],[]] is invalid. [[t,s,m,l,h],[],[]] is valid. [[],[h,t,s,m],[l]] is invalid. [[],[t,s,m,h],[l]] is valid. [[],[h],[l,m,s,t]] is invalid. [[],[h],[t,s,m,l]] is valid. true

### **Unit Test Program**

test\_\_valid\_state :-

write('Testing: valid\_state\n'), test\_\_vs([[l,t,s,m,h],[],[]]), test\_vs([[t,s,m,l,h],[],[]]), test\_vs([[],[h,t,s,m],[I]]), test\_vs([[],[t,s,m,h],[I]]), test\_vs([[],[h],[I,m,s,t]]), test\_vs([[],[h],[t,s,m,I]]).

test\_\_vs(S) :valid\_state(S), write(S), write(' is
 valid.'), nl.

test\_\_vs(S) :write(S), write(' is invalid.'), nl.

#### Post

Post (1) your code for the validstate predicate, (2) my unit test program code, and (3) your unit test program demo.

| <br> |                           |
|------|---------------------------|
| 72   | valid_state([P,P1,P2]) :- |
| 73   | isValid(P),               |
| 74   | isValid(P1),              |
| 75   | isValid(P2).              |
| 76   |                           |
| 77   | isValid([]).              |
| 78   | isValid([t]).             |
| 79   | isValid([s]).             |
|      | isValid([m]).             |
| 81   | isValid([1]).             |
| 82   | isValid([h]).             |
|      | isValid([t,s]).           |
| 84   | isValid([t,m]).           |
| 85   | isValid([t,1]).           |
| 86   | isValid([t,h]).           |
| 87   | isValid([s,m]).           |
| 88   | isValid([s,1]).           |
| 89   | isValid([s,h]).           |
| 90   | isValid([m,1]).           |
| 91   | isValid([m,h]).           |
| 92   | isValid([l,h]).           |
| 93   | isValid([t,s,m]).         |
| 94   | isValid([t,s,l]).         |
| 95   | isValid([t,s,h]).         |
| 96   | isValid([s,m,l]).         |
| 97   | isValid([s,m,h]).         |
| 98   | isValid([t,s,m,l,h]).     |
|      |                           |

```
test__valid_state :
122
     write('Testing: valid_state\n'),
123
     test__vs([[1,t,s,m,h],[],[]
124
     test__vs([[t,s,m,1,h],[],[]]),
125
126 test__vs([[],[h,t,s,m],[1]]),
127 test_vs([[],[t,s,m,h],[1]]),
128 test_vs([[],[h],[1,m,s,t]]),
     test__vs([[],[h],[t,s,m,1]]).
129
130
131 test_vs(S) :-
132 valid_state(S),
133 write(S), write(' is valid.'), nl.
     test_vs(S) :-
write(S), write(' is invalid.'), nl.
134
 .35
?- test_valid_state.
Testing: valid_state
[[1,t,s,m,h],[],[]] is invalid.
[[t,s,m,1,h],[],[]] is valid.
[[],[h,t,s,m],[]]] is invalid.
    ],[t,s,m,h],[l]] is valid.
],[h],[l,m,s,t]] is invalid.
  [],[h],[t,s,m,l]] is valid.
 rue
```

### Task 6: Defining the write sequence predicate

Write the one parameter writesequence that takes a sequence of symbols corresponding to a sequence of state space operators and writes the corresponding sequence of operator descriptions, in a manner consistent with the code and demo provided.

### **Unit Test Program Code**

test\_\_write\_sequence : write('First test of write\_sequence ...'), nl,
 write\_sequence([m31,m12,m13,m21]), write('Second test of
 write\_sequence ...'), nl,
 write\_sequence([m13,m12,m32,m13,m21,m23,m13]).

#### **Unit Test Program Demo**

?- test\_\_write\_sequence.
First test of write\_sequence ...
Transfer a disk from tower 3 to tower 1.

Transfer a disk from tower 1 to tower 2.

Transfer a disk from tower 1 to tower 3.

Transfer a disk from tower 2 to tower 1. Second test of write\_sequence ... Transfer a disk from tower 1 to tower 3. Transfer a disk from tower 1 to tower 2. Transfer a disk from tower 3 to tower 2. Transfer a disk from tower 1 to tower 3. Transfer a disk from tower 2 to tower 1. Transfer a disk from tower 2 to tower 3. Transfer a disk from tower 1 to tower 3.

?-

### Post

Post (1) your code for the writesequence predicate, (2) my unit tester code, and (3) your unit test program demo.

```
191
192
    write_sequence([]).
193 write_sequence([H|T]) :-
               printMove(H),
194
195
               write_sequence(T).
196
    test__write_sequence :-
197
197 test__write_sequence .-
198 write('First test of write_sequence ...'), n],
199 write_sequence([m31,m12,m13,m21]),
200 write('Second test of write_sequence ...'), n],
201 write_sequence([m13,m12,m32,m13,m21,m23,m13]).
202
?- test__write_sequence.
First test of write_sequence ...
Transfer a disk from tower 3 to tower 1
Transfer a disk from tower 1 to tower
                                                   2
Transfer a disk from tower 1 to tower
                                                   3
Transfer a disk from tower 2 to tower
Second test of write_sequence ...
Transfer a disk from tower 1 to tower
                                                   3
Transfer a disk from tower 1
                                                   2
                                       to tower
Transfer a disk from tower 3 to tower
                                                   2
Transfer a disk from tower 1 to tower
                                                   3
Transfer a disk from tower 2 to tower
Transfer a disk from tower 2 to tower
                                                   3
Transfer a disk from tower 1 to tower
                                                   3
true
```

### Task 7: Run the program to solve the 3 disk problem

Run the program to solve the three disk Towers of Hanoi problem:

- 1. With the intetermediate output displayed.
- 2. With just the English-like solution displayed.

Do your best to answer the following questions:

- 1. What was the length of your program's solution to the three disk problem?
- 2. What is the length of the shortest solution to the three disk problem?
- 3. How do you account for the discrepency?

# What to Post?

| ?- solve.                                                                                                    |
|----------------------------------------------------------------------------------------------------|
| PathSoFar' = '[[[s,m,1],[],[]]]<br>Move' = 'm12                                                                                                    |
| NextState' = '[[m,1],[s],_8954]<br>PathSoFar' = '[[[s,m,1],[],[[m,1],[s],[]]]                                                                                              |
| Move' = 'm12<br>NextState' = '[[1],[m,s],_9208]<br>Move' = 'm13                                                                                                    |
| Move = mL3<br>NextState' = '[[1],_9202,[m]]<br>PathSoFar' = '[[[s,m,1],[],[],[[m,1],[s],[]],[[1],[],[m]]]<br>Move' = 'm12                                                  |
| NextState' = '[[],[]],_9310]<br>PathSoFar' = '[[[s,m,1],[],[]],[[m,1],[s],[]],[[1],[],[m]],[[],[1],[]]]<br>Move' = 'm21                                                    |
| MOVE = ml21<br>NextState' = '[[1],[],_9424]<br>MOVe' = 'ml23                                                                                                    |
| NextState' = '[_9412,[],[]]<br>PathSoFar' = '[[[s,m,1],[],[]],[[m,1],[s],[]],[[1],[],[m]],[[],[1],[]],[[],[],[]]]<br>Move' = 'm31                                          |
| NextState' = '[[1],_9544,[]]<br>PathSoFar' = '[[[s,m,1],[],[]],[[m,1],[s],[]],[[1],[],[m]],[[],[1],[]],[],[]],[[1],[]],[]],[]],[                                           |
| Move' = 'm12<br>NextState' = '[[],[1],_9688]<br>Move' = 'm13                                                                                                    |
| NextState' = '[[],_9682,[1]]<br>PathSoFar' = '[[[s,m,1],[],[],[[m,1],[s],[]],[[1],[],[m]],[[],[1],[],[],[]],[[1],[1],[1],[1],[1                                            |
| NextState' = '[[],[1,t],_9694]<br>Move' = 'm13                                                                                                    |
| NextState' = '[[],_9688,[1]]<br>Move' = 'm21                                                                                                    |
| NextState' = '[[t,1],[],_9694]<br>PathSoFar' = '[[[s,m,1],[],[]],[[m,1],[s],[]],[[1],[],[m]],[[],[1],[]],[[],[1],[1],[1],[1],[1],[                                         |
| NextState' = '[[1],[t],_9844]<br>Move' = 'm13                                                                                                    |
| NextState' = '[[1],_9838,[t]]<br>PathsoFar' = '[[[s,m,1],[],[]],[[m,1],[s],[]],[[1],[],[m]],[[],[1],[]],[[],[1],[1],[1],[1],[1],[                                          |
| NextState' = '[[],[1],_10006]<br>Move' = 'm13                                                                                                    |
| NextState' = '[[],_10000,[],t]]<br>Move' = 'm31                                                                                                    |
| NextState' = '[[t,1],_10000,[]]<br>Move' = 'm32                                                                                                    |
| NextState' = '[_9994,[t],[]]<br>PathSoFar' = '[[[s,m,1],[],[]],[[m,1],[s],[]],[[1],[],[m]],[[],[1],[]],[[],[1]],[[1],[t],[]],[[t,1],[],[]],[[1],[t],[t]]]<br>Move' = 'm12  |
| NextState' = '[[],[],t],_10012]<br>Move' = 'm13                                                                                                    |
| NextState' = '[[],_10006,[],t]]<br>Nove' = 'm21                                                                                                    |
| NextState' = '[[t,1],[],_10012]<br>Move' = 'm23                                                                                                    |
| MOVE = ML23<br>NextState' = '[_10000,[],[t,t]]<br>MOVe' = 'M31                                                                                                    |
| NextState' = '[[t,1],_10006,[]]                                                                                                    |
| Move' = 'm32<br>NextState' = '[_10000,[t,t],[]]<br>PathSoFar' = '[[[s,m,1],[],[]],[[m,1],[s],[]],[[1],[],[m]],[[],[1],[]],[[],[1],[1],[t],[]],[[t,1],[],[]],[[1],[s],[t]]] |
| Move' = 'm12<br>NextState' = '[[],[],s],_10012]                                                                                                    |
| Move' = 'm13<br>NextState' =  '[[],_10006,[],t]]                                                                                                    |

0] 0:[tmux]

| 1                                                             | 126.00                                                                                                    |
|---------------------------------------------------------------|----------------------------------------------------------------------------------------------------|
| Move' = 'm21 <br>NextState' =<br>PathSoFar' =<br>Move' = 'm12 | '((s,1),(),_10012)<br>'((s,m,1),(),(m,1),(s),(),(0,(m)),((),(0,(1)),((1),(1),(1),(1),(1),(1),(1),(1),(                                                                                                    |
| NextState' = Move' = 'm13                                     | ([1],[s],_10186]                                                                                                    |
| NextState' =<br>PathSoFar' =<br>Move' = 'm12                  | '[[1],_0180,[5]]<br>'[[[5,m,1],0,0],[[m,1],[5],0],[[1],0],(0],0],0],(0],0],(0],[1],0],(0],(0],(0],[5],(0],(0],0],(0],(                                                                                                    |
| NextState' =<br>Move' = 'm13                                  | ([],[],_10372]                                                                                                    |
| Move' = 'm31                                                  | ([],s]]                                                                                                    |
| Move' = $'m32$                                                | ·([s,1],_10366,[]]                                                                                                    |
| Move = m12                                                    | $ \begin{array}{c} (\_0360, [s], [1]) \\ ([[s], +1], [1]), [n], [1], [0], [0], [0], [0], [0], [0], [0], [0$                                                                                                    |
| Move' = 'm13                                                  | ([1, [1, 1, 1, 378])                                                                                                    |
| move' = m21                                                   | ·((),1072, (),3])                                                                                                    |
| NextState' =<br>Move' = 'm23                                  | '[[t,1],[],_10378]                                                                                                    |
| NextState' =<br>PathSoFar' =<br>Move' = 'm31                  | ((1))((1))((1))((1))((1))((1))((1))((1                                                                                                    |
| Move' = $m12$                                                 | '[[1],a070,[5]]<br>'[[[4,m]],[],]],[[m]],[5],[]],[[1],[],[]],[]],[]],[[1],[]],[[1],[]],[[]],[[1],[]],[[1],[]],[[I],[]],[[I],[]],[[I],[]],[[I],[]],[[I],[]],[[I],[]],[[I],[]],[[I],[]],[[I],[I],                                                                                                    |
| Move' = 'm21                                                  | '[D,[0]_10786]<br>'[[(=,n],D,D],[(n,1,[s],D),[D],D,D],[D,D],[D,D],[D,D],[C,1),D,D],[D],[s],[C],[C],[D],[D],[D],[C],[S],[D,D,[S],[C],D],[C],[S],[D],[C],[S],[C],[S],[C],[S],[C],[S],[C],[S],[S],[S],[S],[S],[S],[S],[S],[S],[S                                                                                                    |
| Move' = 'm23                                                  |                                                                                                    |
| PathSoFar' =<br>Move' = 'm31<br>NextState' =                  | '[                                                                                                    |
| PathSoFar' =<br>Move' = 'm12                                  | '[[0],11286,[]]<br>'[[0]=1,1,0],[[0],0],[0],0],0],0],0],0],0],0],0],0],0],0],0],0                                                                                                    |
| Move' = $'m13$                                                | ([],[],_11488]                                                                                                    |
| Move' = m12                                                   | '[[]_11482.[c]]<br>'[[[s=n-1,-0,0]],[[n,0],0],0],0],0],0],0],0],0],0],0],0],0],                                                                                                    |
| Move' = 'm13                                                  | ([],[t,t],],1494]                                                                                                    |
| Move' = 'm21                                                  | (()_11448.[t])                                                                                                    |
| NextState' =<br>Move' = 'm23                                  | ([[t,t]],[],1149]                                                                                                    |
| NextState' =<br>PathSoFar' =<br>Move' = 'm12                  | $ \stackrel{(1482, [1, [c])}{([(5, 1), [0, 1), (5), [0], (0), (0), (0), (0), (0), (0), (0), (0)$                                                                                                    |
|                                                               | (((s,w,1),(0,0),((0,0),(0,0),(0,0)         |
| NextState' =<br>Move' = 'm23                                  | '((t),[s],_11752)                                                                                                    |
| NextState' =<br>PathSoFar' =<br>Move' = 'm21                  | (_11740,[5],[5]<br>[[[[5,1]],[0]],[0]],[0],[0],[0],[0],[0],[0],[0]                                                                                                    |
| NextState' =<br>Move' = 'm23                                  |                                                                                                    |
| [0] 0:[tmux] <sup>,</sup>                                     | Z "altair" 00:29 25-66                                                                                                    |
| vextState' =                                                  | [211240 [c] 12]                                                                                                    |
| PathSoFar' =<br>Move' = 'm21                                  | ത്ത്രം നിന്ന് പ്രത്യാന് പ്രത്യാന് പ്രത്യാന് പ്രത്യാന് പ്രത്യാന് പ്രത്യാന് പ്രത്യാന് പ്രത്യാന് പ്രത്യാന് പ്രത്യ                                                                                                    |
| Move' = $m23$                                                 | ([(1], [s], _1178)                                                                                                    |
| Move' = 'm31                                                  | '[_11746,[s],[t,t]]                                                                                                    |
| dove' = 'm32                                                  | ([1],522,[]]                                                                                                    |
| NextState' =<br>PathSoFar' =<br>Move' = 'm21                  | '[11746,[t,t,s],[]<br>[[[5,4]],[],[],[],[],[],[],[],[],[],[],[],[],[                                                                                                    |
| Move' = $m23$                                                 | ([c]], [c]],       |
|                                                               | '[_11746.[s],[t,s]]<br>'[[[s,m]],[],[]],[[m]],[s],[]],[[],[]],[[],[]],[[],[]],[[],[]],[[],[]],[[],[]],[[],[]],[[],[]],[[],[]],[[],[]],[[],[]],[[],[]],[[],[]],[[],[]],[[],[]],[[],[]],[[],[]],[[],[]],[[],[]],[[],[]],[[],[]],[[]],[[]],[[    |
| NextState' =<br>PathSoFar' =<br>],[t,s]],[[s]<br>Move' = 'm12 | ([6,1,1,2228]<br>([6,1,1,2228]<br>([6,1,1,1,0),(6,1,0),(0,1,0),(0,0,0),(0,0,0),(0,0),(0,0),(0,0),(0,0),(0,0),(0,0),(0,0,0),(0,0),(0,0,0),(0,0,0),(0, |
| vexusuate =                                                   |                                                                                                    |
| NextState' =<br>PathSoFar' =<br>],[t,s]],[[s]                 | ;[[]_1294.[5]]<br>;[[s=n]1.0.0],[[n-1,6],0],0],0],0],0],0],0],0],0],0],0],0],0]                                                                                                    |
| Nove' = 'm12<br>NextState' =                                  | '[[],[s],_12316]                                                                                                    |
| NextState' = 'm13<br>NextState' = 'm31                        | ([],12330,[s,t]]                                                                                                    |

Neath Path Move Neath Move Neath Move Neath Move Neath Neath

cate' =
 'm13
 ' =

| Move' = 'm13 (233/1926)                                                                                                    |
|----------------------------------------------------------------------------------------------------|
| NextState' - '[[]_12916.[s.s]]       Nove' = '[1]       NextState' - '[[[,s], []_12922]       Nove' = '[3]                                                                                                    |
| NextState' = '[_1290,[], [[,s]]<br>Nove - ''3] [[f_s] ] 106 []]                                                                                                    |
| <pre>www * "m32 ([//j.j.tx/s/(]) wwtstate* * (12800,6:1,0]) extboorar * "(12800,6:1,0],0],(0],(0],(0],(0],(0],(0],(0],(0],(</pre>                                                                                                    |
| <pre>www***#iii<br/>wwtstate* = '([],.1,2922)<br/>wwtstate* = '([],.1,2926,[5,n]]<br/>#artoar* = '([],.1,2926,[5,n]]<br/>#artoar* = '([],.1,2926,[5,n]],([],[],[],[],[],[],[],[],[],[],[],[],[],[</pre>                                                                                                    |
| NextState * [12328,[5],[m]]<br>Pathoser * [15,m],[0],[0],[0],[0],[0],[0],[0],[0],[0],[0                                                                                                    |
| moneter<br>word = "100,000,0000<br>wetstete = '[[0,1356,0]<br>wetstete = '[[0,1356,0]<br>pathorar = '[[1,136,0],0,0,0,0],0,0,0],0,0,0],0,0,0],0,0,0],0,0,0,0,0,0,0,0,0,0,0,0,0,0,0,0,0,0,0,0                                                                                                    |
| NextState' = '[[],[m],_13912]                                                                                                    |
| <pre>wateswar = '[[[s, 0], 0], 0], [[s, 1], 0], 0], 0], 0], 0], 0], 0], 0], 0], 0</pre>                                                                                                    |
| <pre>www** ********************************</pre>                                                                                                    |
| וריבון וניווניו.וניו.וניו.וניו.וניו.וניו.וני                                                                                                    |
| H0Vef - "ml3<br>NextState" + ([],1500,[t]]                                                                                                    |
| WOV <sup>er</sup> = "m2l<br>NextState" → '[[m,1,[],_1506]<br>WextState' → '[_15004,[],[m]<br>Pathsonar' → '[[[s,m,1],[],[]],[[],[],[],[]],[[],[],[]],[[],[]],[[],[]],[[],[]],[[],[]],[[],[],                                                                                                    |
| Nextstate' - "[[=,s],[],_15820]<br>Nove - '=23                                                                                                    |
| move:late:     1     1.5006(1)([m])]       wextstart:     * [[5,s], 1.5814(]]       wextstart:     * [[1.5806(s,m],[]]]                                                                                                    |
| <pre>wet = 'e2'<br/>wetstate' = '(_1508,(),(n,s))<br/>wetstate' = '(_1508,(),n,s);<br/>wetstate' = '(_1508,(s,n),())<br/>wetstate' = '(_1508,(s,n),())<br/>wetstate' = '([s,n),(s),(),((s,n),(s),(),((),(),(),(),(),(),(),((s,n),(),(s),((s,n),(),(s),((s,n),(),(s),((s,n),(),(s),(s),((s,n),(),(s),(s),(s),(s),(s),(s),(s),(s),(s)</pre> |
| Move' = 'm21<br>NextState' = '[[m,s],[],_15820]<br>Move' = 'm23                                                                                                    |
| 000 = "m23<br>NextState" = '[_15808,[],[π,π]]<br>Nove = "m31<br>NextState" = '[[π,s],_15814,[]]                                                                                                    |
| <pre>NextState'= '[_1508,[],[m,n]<br/>Move'= '1[[m,n],158,4,[]]<br/>NextState' - '[[m,n],158,4,[]]<br/>NextState' - '[[[m,n],[]],[],[],[],[],[],[],[],[],[],[],[],[</pre>                                                                                                    |
| <pre>extessar' = '([(s, n], 0, 0], ([n], 1, (s), 0], ((1, 0, 0), ((1, 0), ((1), (1), (1), (1), (1), (1), (1), (</pre>                                                                                                    |
| <pre>petboser = '(((s, n), (0, 1), (s), (0), ((1), (0, 1), (0), (0), (1), (1), (1), (1), (1), (1), (1), (1</pre>                                                                                                    |
| Move' = 'm31                                                                                                    |
| WextState' = '[[1],_16654,[]]<br>Woxe' = 'mail<br>WextState' - '[_16648,[1,s],[]<br>Pathogar = ''[[[s,n]],[],[],[[s,1],[s],[],[[],[],[],[],[],[],[],[],[],[],[],[                                                                                                    |
| Move' = 'm12                                                                                                    |
| NextState', '[[],[t,s],_15666]<br>NextState', '[[],[t,s],[566(],1]]<br>setSovar', '[[],ss(),[],[t,s],[s],[],[],[],[],[],[],[],[],[],[],[],[],[]                                                                                                    |
| wwe * -*[3]<br>watstate * [1/1092,[t],[1]<br>marger * [1/1092,[t],[1],[1],[1],[1],[1],[1],[1],[1],[1],[1                                                                                                    |
|                                                                                                    |
| NextState' = ([[]],_17548,[]]<br>NextState' = '[[],17548,[]]<br>NextState' = '[_[17542,[],t],[]]                                                                                                    |

| NextState' = '[(1)7545,[]] [44/3920]                                                                                                    |
|----------------------------------------------------------------------------------------------------|
| <pre>(20020) (2002) (2002) (20</pre>                                                                                           |
| <pre>boxel = 1: 1: 1: 1: 1: 1: 1: 1: 1: 1: 1: 1: 1:</pre>                                                                                                    |
| ],[t;s]),[[s],[t],[t],[t],[t],[s],[t],[s],[t],[t],[s],[n],[t],[s],[n],[m],[m],[n],[n],[t],[t],[t],[t],[t],[t],[t],[t],[t],[t                                                                                                    |
| <pre>vertscate' = '[12000,(m],(1)] partscate' = '[12000,(m],(1),[m,1,5,(1),(1),[m,0),(1),(1),(1),(1),(1),(1),(1),(1),(1),(1</pre>                                                                                                    |
| <pre>wetstart<sup>1</sup> ([[a,1802,(1]]) wetstart<sup>1</sup> ([[a,1802,(1]]) wetstart<sup>1</sup> ([[a,1802,(1]]) wetstart<sup>1</sup> ([[a,1802,(1]]) wetstart<sup>1</sup> ([[a,1802,(1]])) wetstart<sup>1</sup> ([[a,1802,(1]])) wetstart<sup>1</sup> ([[a,1802,(1]])) wetstart<sup>1</sup> ([[a,1,1,1]]) ([a,1,1])) ([a,1,1])) ([a,1,1])) ([a,1]) ([a,1])</pre>                   |
| wetsorar - [1600,[1,5,m]]][[m,1],[m,1],[m,1],[m,1],[m,1],[1,1],[1],[                                                                                                    |
| Solution<br>Transfer a disk from tower 1 to tower 2<br>Transfer a disk from tower 1 to tower 2<br>Transfer a disk from tower 3 to tower 1<br>Transfer a disk from tower 3 to tower 1<br>Transfer a disk from tower 3 to tower 1<br>Transfer a disk from tower 3 to tower 3<br>Transfer a disk from tower 4 to tower 4<br>Transfer a disk from tower 4 to tower 4<br>Transfer a disk from tower 4 to tower 4<br>Transfer a disk from tower 4 to tower 4<br>Transfer a disk from tower 4 to tower 4<br>Transfer a disk from tower 4 to tower 4<br>Transfer a disk from tower 4 to tower 4<br>Transfer a disk from tower 2 to tower 4<br>Transfer a disk from tower 2 to tower 4<br>Transfer a disk from tower 2 to tower 4<br>Transfer a disk from tower 3 to tower 4<br>Transfer a disk from tower 3 to tower 1<br>Transfer a disk from tower 4 to tower 4<br>Transfer a disk from tower 4 to tower 4<br>Transfer a disk from tower 4 to tower 3<br>Transfer a disk from tower 4 to tower 3<br>Transfer a disk from tower 4 to tower 3<br>Transfer a disk from tower 4 to tower 3<br>Transfer a disk from tower 4 to tower 3<br>Transfer a disk from to |

1. What was the length of your program's solution to the three disk problem?

33 moves

- 2. What is the length of the shortest solution to the three disk problem?
  - 7
- 3. How do you account for the discrepancy?

I didn't have my code remove unnecessary intermediate moves.

# Task 8: Run the program to solve the 4 disk problem

Run the program to solve the four disk Towers of Hanoi problem, without displaying any intermediate output. Convince yourself that your program does, indeed, find a solution. If you can't do so, fix your program.

Do your best to answer the following questions:

- 1. What was the length of your program's solution to the four disk problem?
- 2. What is the length of the shortest solution to the four disk problem?

Post

There is too many lines of out put to post the intermediate step.

| Solution             |        |              |              |                |               |          |                |        |
|----------------------|--------|--------------|--------------|----------------|---------------|----------|----------------|--------|
| boracion             |        |              |              |                |               |          |                |        |
| Transfer             | a      | disk<br>disk | from<br>from | tower          | $\frac{1}{1}$ | to       | tower          | 2<br>3 |
| Transfer<br>Transfer | a<br>a | disk         | from         | tower<br>tower | 1<br>1        | to<br>to | tower<br>tower | 2      |
| Transfer             | a      | disk         | from         | tower          | 1             | to       | tower          | 3      |
| Transfer             | a      | disk         | from         | tower          | 3             | to       | tower          | 2      |
| Transfer<br>Transfer | a<br>a | disk<br>disk | from<br>from | tower<br>tower | 2<br>3        | to<br>to | tower<br>tower | 1<br>1 |
| Transfer             | a      | disk         | from         | tower          | 1             | to       | tower          | 2      |
| Transfer             | a      | disk         | from         | tower          | 2             | to       | tower          | 3      |
| Transfer<br>Transfer | a<br>a | disk<br>disk | from<br>from | tower<br>tower | 3<br>1        | to<br>to | tower<br>tower | 1<br>2 |
| Transfer             | a<br>a | disk         | from         | tower          | 3             | to       | tower          | 1      |
| Transfer             | a      | disk         | from         | tower          | 1             | to       | tower          | 2      |
| Transfer             | a      | disk         | from         | tower          | 2             | to       | tower          | 3      |
| Transfer<br>Transfer | a<br>a | disk<br>disk | from<br>from | tower<br>tower | 2<br>1        | to<br>to | tower<br>tower | 1<br>3 |
| Transfer             | a      | disk         | from         | tower          | 2             | to       | tower          | 1      |
| Transfer             | a      | disk         | from         | tower          | 1             | to       | tower          | 3      |
| Transfer<br>Transfer | a<br>a | disk<br>disk | from<br>from | tower<br>tower | 2<br>3        | to<br>to | tower<br>tower | 3<br>1 |
| Transfer             | a      | disk         | from         | tower          | 2             | to       | tower          | 3      |
| Transfer             | a      | disk         | from         | tower          | 3             | to       | tower          | 1      |
| Transfer             | a      | disk<br>disk | from         | tower          | 2             | to       | tower          | 1      |
| Transfer<br>Transfer | a<br>a | disk         | from<br>from | tower<br>tower | $\frac{1}{1}$ | to<br>to | tower<br>tower | 3<br>2 |
| Transfer             | a      | disk         | from         | tower          | 3             | to       | tower          | 2      |
| Transfer             | a      | disk         | from         | tower          | 2             | to       | tower          | 1      |
| Transfer<br>Transfer | a<br>a | disk<br>disk | from<br>from | tower<br>tower | 2<br>1        | to<br>to | tower<br>tower | 3<br>2 |
| Transfer             | a      | disk         | from         | tower          | 2             | to       | tower          | 3      |
| Transfer             | a      | disk         | from         | tower          | 3             | to       | tower          | 1      |
| Transfer             | a      | disk         | from         | tower          | 1             | to       | tower          | 2      |
| Transfer<br>Transfer | a<br>a | disk<br>disk | from<br>from | tower<br>tower | 2<br>2        | to<br>to | tower<br>tower | 3<br>1 |
| Transfer             | a      | disk         | from         | tower          | 1             | to       | tower          | 3      |
| Transfer             | a      | disk         | from         | tower          | 2             | to       | tower          | 1      |
| Transfer<br>Transfer | a<br>a | disk<br>disk | from<br>from | tower<br>tower | 1<br>3        | to<br>to | tower<br>tower | 3<br>2 |
| Transfer             | a      | disk         | from         | tower          | 2             | to       | tower          | 1      |
| Transfer             | a      | disk         | from         | tower          | 2             | to       | tower          | 3      |
| Transfer             | a      | disk         | from         | tower          | 3             | to       | tower          | 1      |
| Transfer<br>Transfer | a<br>a | disk<br>disk | from<br>from | tower<br>tower | 2<br>1        | to<br>to | tower<br>tower | 1<br>3 |
| Transfer             | a      | disk         | from         | tower          | 2             | to       | tower          | 3      |
| Transfer             | a      | disk         | from         | tower          | 3             | to       | tower          | 1      |
| Transfer<br>Transfer | a<br>a | disk<br>disk | from<br>from | tower<br>tower | 1<br>2        | to<br>to | tower<br>tower | 2<br>3 |
| Transfer             | a      | disk         | from         | tower          | 1             | to       | tower          | 2      |
| Transfer             | a      | disk         | from         | tower          | 2             | to       | tower          | 3      |
| Transfer<br>Transfer | a<br>a | disk<br>disk | from<br>from | tower<br>tower | 1<br>2        | to<br>to | tower<br>tower | 2<br>3 |
| Transfer             | a<br>a | disk         | from         | tower          | 1             | to       | tower          | 2      |
| Transfer             | a      | disk         | from         | tower          | 2             | to       | tower          | 3      |
| Transfer             | a      | disk         | from         | tower          | 2             | to       | tower          | 1      |
| Transfer<br>Transfer | a<br>a | disk<br>disk | from<br>from | tower<br>tower | $\frac{1}{1}$ | to<br>to | tower<br>tower | 3<br>2 |
| Transfer             | a      | disk         | from         | tower          | 2             | to       | tower          | 3      |
| Transfer             | a      | disk         | from         | tower          | 3             | to       | tower          | 1      |
| Transfer<br>Transfer | a<br>a | disk<br>disk | from<br>from | tower<br>tower | 2<br>1        | to<br>to | tower<br>tower | 1<br>3 |
| Transfer             | a      | disk         | from         | tower          | 2             | to       | tower          | 1      |
| Transfer             | a      | disk         | from         | tower          | 1             | to       | tower          | 3      |
| Transfer             | a      | disk         | from         | tower          | 2             | to       | tower          | 1      |
| Transfer<br>Transfer | a<br>a | disk<br>disk | from<br>from | tower<br>tower | 3<br>1        | to<br>to | tower<br>tower | 1<br>2 |
| Transfer             | a      | disk         | from         | tower          | 1             | to       | tower          | 3      |
| Transfer             | a      | disk         | from         | tower          | 3             | to       | tower          | 2      |
| Transfer<br>Transfer | a<br>a | disk<br>disk | from<br>from | tower<br>tower | 1<br>3        | to<br>to | tower<br>tower | 3<br>2 |
| Transfer             | a      | disk         | from         | tower          | 1             | to       | tower          | 3      |
| Transfer             | a      | disk         | from         | tower          | 2             | to       | tower          | 3      |
| Transfer<br>Transfer | a      | disk<br>disk | from         | tower          | 3 7           | to       | tower          | 1<br>2 |
| Transfer             | a<br>a | disk         | from<br>from | tower<br>tower | 3<br>1        | to<br>to | tower<br>tower | 2<br>3 |
| Transfer             | a      | disk         | from         | tower          | 2             | to       | tower          | 3      |
| true                 |        |              |              |                |               |          |                |        |
| true .               |        |              |              |                |               |          |                |        |
| [0] 0.[tr            | nur    | /]*7         |              |                |               |          |                |        |

Review your program to make sure that it is properly formatted. Fix it up, if need be, Then be sure to run your program to make sure that the code is still sound.

What to Post?

```
--- File: towers_of_hanoi.pro
--- Line: Program to solve the Towers of Hanoi problem
             % ---- make_move(S,T,SSO) :: Make a move from state S to state T by SSO
make_move(TowersBeforeMove,TowersAfterMove,m12) :-
m12(TowersBeforeMove,TowersAfterMove).
make_move(TowersBeforeMove,TowersAfterMove).
make_move(TowersBeforeMove,TowersAfterMove).
make_move(TowersBeforeMove,TowersAfterMove).
make_move(TowersBeforeMove,TowersAfterMove).
make_move(TowersBeforeMove,TowersAfterMove).
make_move(TowersBeforeMove,TowersAfterMove).
make_move(TowersBeforeMove,TowersAfterMove).
make_move(TowersBeforeMove,TowersAfterMove).
make_move(TowersBeforeMove,TowersAfterMove).
make_move(TowersBeforeMove,TowersAfterMove).
make_move(TowersBeforeMove,TowersAfterMove).
make_move(TowersBeforeMove,TowersAfterMove).
make_move(TowersBeforeMove,TowersAfterMove).
make_move(TowersBeforeMove,TowersAfterMove).
make_move(TowersBeforeMove,TowersAfterMove).
make_move(TowersBeforeMove,TowersAfterMove).
make_move(TowersBeforeMove,TowersAfterMove).
make_move(TowersBeforeMove,TowersAfterMove).
make_move(TowersBeforeMove,TowersAfterMove).
make_move(TowersBeforeMove,TowersAfterMove).
make_move(TowersBeforeMove,TowersAfterMove).
make_move(TowersBeforeMove,TowersAfterMove).
make_move(TowersBeforeMove,TowersAfterMove).
make_move(TowersBeforeMove,TowersAfterMove).
make_move(TowersBeforeMove,TowersAfterMove).
make_move(TowersBeforeMove,TowersAfterMove).
make_move(TowersBeforeMove,TowersAfterMove).
make_move(TowersBeforeMove,TowersAfterMove).
make_move(TowersBeforeMove,TowersAfterMove).
make_move(TowersBeforeMove,TowersAfterMove).
make_move(TowersBeforeMove,TowersAfterMove).
make_move(TowersBeforeMove,TowersAfterMove).
make_move(TowersBeforeMove,TowersAfterMove).
make_move(TowersBeforeMove,TowersAfterMove).
make_move(TowersBeforeMove,TowersAfterMove).
make_move(TowersBeforeMove,TowersAfterMove).
make_move(TowersBeforeMove,TowersAfterMove).
make_move(TowersBeforeMove,TowersAfterMove).
make_move(TowersBeforeMove,TowersAfterMove).
make_move(TowersBeforeMove,TowersAfterMove).
make_move(TowersBeforeMove,TowersAfterMove).
make_move(TowersBeforeMove,TowersA
               |
ml2([Tower1Before,Tower2Before,_],[Tower1After,Tower2After,_]) :-
Tower1Before = [H|T],
Tower1After = T,
Tower2Before = L,
Tower2After = [H|L].
             m13([Tower1Before,__,Tower3Before],[Tower1After,__,Tower3After]) :-
Tower1Before = [H|T],
Tower1After = T,
Tower3Before = L,
Tower3After = [H|L].
  31
              m21([Tower1Before,Tower2Before,_],[Tower1After,Tower2After,_]) :-
Tower2Before = [H|T],
Tower2After = T,
Tower1Before = L,
Tower1After = [H|L].
               m23([_,Tower2Before,Tower3Before],[_,Tower2After,Tower3After]) :-
Tower2Before = [H|T],
Tower2After = T,
Tower3Before = L,
Tower3After = [H|L].
              m31([Tower1Before,_,Tower3Before],[Tower1After,_,Tower3After]) :-
Tower3Before = [H|T],
Tower1Before = _L, _
               m32([_,Tower2Before,Tower3Before],[_,Tower2After,Tower3After]) :-
Tower3Before = [H|T],
Tower3After = T,
Tower2Before = L,
Tower2After = [H|L].
               % ---- valid_state(S) :: S is a valid state
               size(t,0).
size(s,1).
size(m,2).
size(l,3).
size(h,4).
 61
 62
 63
               nth(0,[H|_], H).
nth(N, [_|T], NT) :- K is N - 1, nth(K, T, NT).
               rest([_|R],R).
               valid_state([P,P1,P2]) :-
isvalid(P),
isvalid(P1),
isvalid(P2).
               isvalid([2)

isvalid([1).

isvalid([5]).

isvalid([5]).

isvalid([1]).

isvalid([1]).

isvalid([1]).

isvalid([t,s]).

isvalid([t,s]).

isvalid([s,n]).

isvalid([s,n]).

isvalid([t,s,m]).

isvalid([t,s,m]).

isvalid([t,s,m]).

isvalid([t,s,m,1]).

isvalid([t,s,m,1]).

isvalid([t,s,m,1]).

isvalid([t,s,m,1]).

isvalid([t,s,m,1]).

isvalid([t,s,m,1]).

isvalid([t,s,m,1]).

isvalid([t,s,m,1]).

isvalid([t,s,m,1]).

isvalid([t,s,m,1]).

isvalid([t,s,m,1]).

isvalid([t,s,m,1]).

isvalid([t,s,m,1]).

isvalid([t,s,m,1]).

isvalid([t,s,m,1]).

isvalid([t,s,m,1]).

isvalid([t,s,m,1]).

isvalid([t,s,m,1]).

isvalid([t,s,m,1]).

isvalid([t,s,m,1]).
79
80
82
83
84
85
86
87
88
90
91
92
93
95
97
99
90
01
                 isvalid([t,s,m,l,h]).
             02
03
04
05
06
07
08
09
10
11
 12
13
14
15
 16
17
```

```
117
118
119
120
121
        % checky
% checky
% checky
% rest(S,R),
% rest(S,R),
tate
                                              rest(S.R).
                                          %write(R),nl,
checkValid(R).
 122
123
124
            test_valid_state :-
write('Testing: valid_state\n'),
test_vs([[1,t,s,m,h],[],[]]),
test_vs([[t,s,m,h],[1,1]]),
test_vs([[1,f,n,t,s,m],[1]]),
test_vs([[1,f,n,t,s,m],[1]]),
test_vs([[1,f,h],[1,m,s,t]]),
test_vs([[1,[h],[1,m,s,t]]),
 125
 127
           test_vs(S) :-
valid_state(S),
write(S), write(' is valid.'), nl.
test_vs(S) :-
write(S), write(' is invalid.'), nl.
 134
 135
 138
139
140
            % ---- solve(Start,Solution) :: succeeds if Solution represents a path
% --- from the start state to the goal state.
solve :-
extend_path([[[t,s,m,1],[],[]]],[],Solution),
write_solution(Solution).
 144
 145
              extend_path(PathSoFar,SolutionSoFar,Solution) :-
PathSoFar = [[[],[],[s,m,]]]|_],
showr('PathSoFar',PathSoFar),
showr('SolutionSoFar',SolutionSoFar),
Solution = SolutionSoFar.
 15
 151
 15
             extend_path(PathSoFar,SolutionSoFar,Solution) :-
PathSoFar = [CurrentState]_],
show('PathSoFar',PathSoFar),
make_move(CurrentState,NextState,Nove),
show('Move',Move),
show('NextState',NextState),
not(member(NextState,PathSoFar)),
valid_state(NextState),
Path = [NextState]PathSoFar],
Soln = [Move[SolutionSoFar],
extend_path(Path,Soln,Solution).
%
 154
 15
  15
 161
 16
             extend_path(Path,Solf,Sordictory,
% ---- write_sequence_reversed(S) :: Write the sequence, given by S,
% --- expanding the tokens into meaningful strings.
write_solution(S) :--
nl, write('Solution ...'), nl, nl,
reverse(S,R),
write_sequence(R),nl.
 165
166
 167
 16
           171
172
173
174
175
176
177
178
179
180
181
182
183
184
185
186
188
188
188
188
189
190
               write_sequence([]).
write_sequence([H|T]) :-
printMove(H),
write_sequence(T).
 191
192
193
194
195
196
              test__write_sequence :-
write('First test of write_sequence ...'), n],
write_sequence([m31,m12,m13,m21]),
write('Second test of write_sequence ...'), n]
write_sequence([m13,m12,m32,m13,m21,m23,m13]).
                                                                                                                                                                         nl,
  20:
 202 % ---- Unit test programs
204 % --- Unit test programs
205 % <<redacted: the unit test programs>>
              test__m12 :-
write('Testing: move_m12\n'),
TowersBefore = [[t,s,m,1,h],[],[]],
trace(','TowersBefore',TowersBefore),
m12(TowersBefore,TowersAfter),
trace('', TowersAfter',TowersAfter).
 212
 213
             test_m13 :-
write('Testing: move_m13\n'),
TowersBefore = [[t,s,m,1,h],[],[]],
trace('','TowersBefore',TowersBefore),
m13(TowersBefore,TowersAfter),
trace('','TowersAfter',TowersAfter).
 213
214
215
216
 219
              test_m21 :-
write('Testing: move_m21\n'),
TowersBefore = [[],[[t,s,m,1,h],[]],
trace('','TowersBefore',TowersBefore),
m2l(TowersBefore,TowersAfter),
trace('','TowersAfter',TowersAfter).
 224
 225
226
227
              test_m23 :-
write('Testing: move_m23\n'),
TowersBefore = [[],[t,s,m,1,h,[]],
trace('','TowersBefore',TowersBefore),
m23(TowersAfter),
trace('','TowersAfter',TowersAfter).
  234
 235
236
237 test_m31 :-
238 write('Testing: move_m31\n'),
239 TowersBefore = [[],[],[t,s,m,1,h]],
240 trace('','TowersBefore',TowersBefore),
```

```
240 trace('','TowersBefore',TowersBefore),
241 m31(TowersBefore,TowersAfter),
242 trace('','TowersAfter',TowersAfter).
243
244 test_m32 :-
245 write('Testing: move_m32\n'),
246 TowersBefore = [[],[],[t,s,m,1,h]],
247 trace('','TowersBefore',TowersBefore),
248 m32(TowersBefore,TowersAfter),
249 trace('','TowersAfter',TowersAfter).
250 |
```